## **PHỤ LỤC 1**

**HƯỚNG DẪN SỬ DỤNG PHẦN MỀM THI TRẮC NGHIỆM TRÊN MÁY VI TÍNH**

*(Kèm theo thông báo số 193/TB-ĐHKTKTCN ngày 27 tháng 03 năm 2024 V/v tổ chức thi kết thúc học phần học kỳ I đối với K17A4 năm học 2023-2024 hệ đào tạo từ xa)*

## **1. Đăng nhập thi**

- NSD click vào biểu tượng trên màn hình desktop của máy tính để khởi động phần mềm thi trắc nghiệm trực tuyến.

DÂNG NHẬP - Nhập thông tin **Mã sinh viên, Mật khẩu, Lớp học phần**, sau đó bấm nút

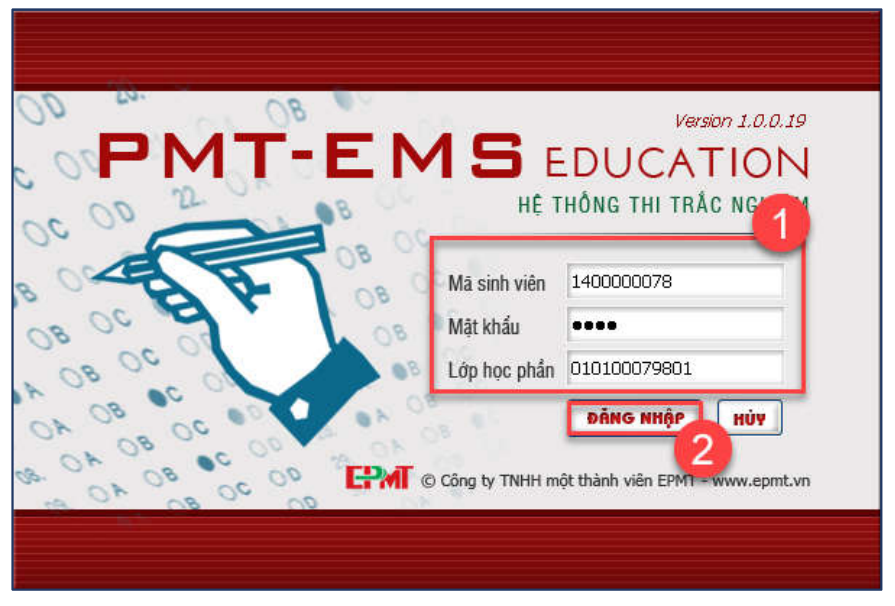

*Hình 1. Hình minh họa màn hình đăng nhập phần mềm thi trắc nghiệm*

- Sau khi bấm nút **bảng nhập** sẽ hiển thị màn hình đăng nhập thi 2.

|               | Mã sinh viên | 1400000078  | Ho tên    | Lê Hoàng Ngọc Hiếu   |
|---------------|--------------|-------------|-----------|----------------------|
|               | Ngày sinh    | 12/10/1996  | Giới tính | Nữ                   |
|               | Noi sinh     |             |           | <b>Service</b>       |
|               | 8<br>Lớp học | DHTC-TCNH01 | Khóa học  | 2014-2015            |
|               | OR OB        | <b>GC</b>   |           | <b>COLOR</b><br>66 C |
| Chon lich thi |              |             |           |                      |

*Hình 2. Màn hình hiển thị thông tin sinh viên đăng nhập*

- Chon thông tin lịch thi sau đó bấm nút **D<sub>ương</sub> nhật** hệ thống sẽ login vào màn hình thi.

**2. Màn hình thi** 

- Sau khi đăng nhập thành công, sẽ hiển thị màn hình dùng cho sinh viên làm bài thi trực tuyến như hình bên dưới:

| HE THÓNG TRÁC NGHIEM TRỰC TUYÊN<br>Thông tin lich thi<br>Môn thi: Kiểm soát hải quan - Tiết [11 - 12] - Ngày: 31/07/2015 - Phòng: chưa cấp                                                                                                    | Thời gian còn lại: 00 : 57 : 41<br>Số cầu trả lới / Tống số cầu: 9 / 20 | Thông tin sinh viên                    | Ho sin<br>Nasay sinh<br>MSSV |                                                         | 12/10/1996 (Nil)<br>1400000078 | Lê Hoàng Ngọc Hiểu                    |  |
|----------------------------------------------------------------------------------------------------|-------------------------------------------------------------------------|----------------------------------------|------------------------------|---------------------------------------------------------|--------------------------------|---------------------------------------|--|
| Cấu 10<br>The process of designing test cases consists of the following activities<br>. Elaborate and describe test cases in detail by using test design techniques.<br>ii. Specify the order of test case execution.<br>iii. Analyse requirements and specifications to determine test conditions.<br>iv. Specify expected results<br>According to the process of identifying and designing tests, what is the correct order of<br>these activities? |                                                                         | <b>Chilt</b> nang<br>Danh sach câu họi | <b>CMVD</b>                  | 5<br>< CAU TAUCC<br>CAU SAU D<br><b>NOP ONL ER</b><br>6 |                                |                                       |  |
| II, III, I, IV<br>A.                                                                                                    |                                                                         | Loc câu hỏi Tật cà                     |                              |                                                         |                                |                                       |  |
| 8<br>III, II, I, IV                                                                                                    |                                                                         | Car 11                                 | $ V $ A                      | $\Box$                                                  | $\Box$ C                       | $\Box$                                |  |
| C.<br>10, i, iv, it                                                                                                    |                                                                         | C3x21                                  | $\Box$ A                     | $\overline{[v]}$ B                                      | <b>El</b> c.                   | <b>DD</b>                             |  |
| D.<br>111, IV, 1, 11                                                                                                    |                                                                         | Cau 31                                 | <b>IT A</b>                  | $\Box B$                                                | 回て                             | $\Box$                                |  |
|                                                                                                    |                                                                         | Cáu 41                                 | $\Box$ A                     | $\sqrt{8}$                                              | $\Box$ c                       | $\Box$                                |  |
|                                                                                                    |                                                                         | Cautin                                 | <b>DA</b>                    | $\Box B$                                                | $\Box$ c                       | F D                                   |  |
|                                                                                                    |                                                                         | Caroli                                 | $\Box$ A                     | $\nabla B$                                              | $\Box$ c                       | $\Box$                                |  |
|                                                                                                    |                                                                         | C3(17)                                 | <b>MA</b>                    | $\Box$                                                  | File.                          | $[$ $\overline{v}$ $]$ $\overline{v}$ |  |
|                                                                                                    |                                                                         | Cause:                                 | 口                            | $\Box$                                                  | $\Box c$                       | 図D                                    |  |
|                                                                                                    |                                                                         | Ca291                                  | <b>ITA</b>                   | $\Box$                                                  | $\Box$ c                       | <b>D</b> D                            |  |
|                                                                                                    |                                                                         | C83 10:                                | <b>ET A</b>                  | 图8                                                      | <b>EIC</b>                     | <b>ITID</b>                           |  |
|                                                                                                    |                                                                         | Cars 11:                               | $\Box$ A                     | $\Box$                                                  | $\Box$ c                       | $\Box$                                |  |
|                                                                                                    |                                                                         | $Ca2$ 12:                              | <b>DA</b>                    | $\Box$                                                  | $\Box$ c                       | <b>口D</b>                             |  |
|                                                                                                    |                                                                         | Cau 13:                                | <b>DA</b>                    | $\Box$ 8                                                | $\Box$                         | $\Box$                                |  |
|                                                                                                    | الأدا                                                                   |                                        |                              |                                                         |                                |                                       |  |

*Hình 3. Hình minh họa màn hình thi trắc nghiệm online*

- Tại màn hình thi, NSD thực hiện:
	- o Sinh viên xem nội dung bên màn hình bên trái và trả lời câu hỏi bằng cách click vào ô  $\blacksquare$  để chon đáp án trả lời tương ứng với nội dung câu hỏi trong mục Danh sách câu hỏi.
	- o Bấm nút **dia Trước** hoặc chu sau diệ di chuyển các câu hỏi trắc nghiệm (có thể dùng phím  $\leftarrow$ ,  $\rightarrow$  trên bàn phím để di chuyển).
	- o Câu hỏi hiện thời được bôi màu vàng CAU 101 **ELA** EB EC ED
	- o Lọc câu hỏi: Người dùng có thể chọn lọc câu hỏi theo điều kiện: Danh sách câu hỏi Chưa trả lời, Đã trả lời.
	- $\circ$  Nộp bài thi: click nút **Nộp sải L** để kết thúc bài thi.

## *Lưu ý:*

o Chỉ được nộp bài sau 2/3 thời gian thi;

o Các lỗi không đăng nhập được hệ thống thi trắc nghiệm do quên mật khẩu, không có tên trong danh sách thi … Sinh viên đề xuất với cán bộ coi thi để được hỗ trợ;

o Đang làm bài thi, máy tính bị lỗi không thể khắc phục được. Sinh viên đề xuất với cán bộ coi thi để xử lý, nếu phải chuyển máy tính khác để tiếp tục thi thì kết quả bài thi vẫn được bảo toàn nguyên vẹn (với điều kiện phải sao chép kết quả bài thi từ máy tính cũ sang máy tính mới).